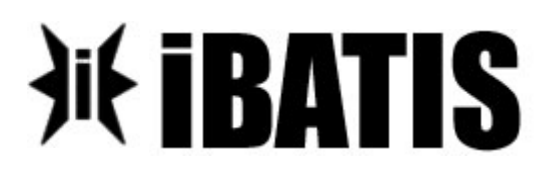

### Apache iBatis

# Getting Up to Speed

#### **Carsten Ziegeler**

cziegeler@apache.org

Day Day Software

**Leading the Wave** of Open Source

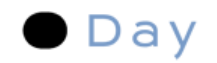

## About Carsten Ziegeler

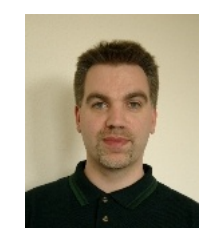

- Apache Software Foundation Member
	- Cocoon, Excalibur, Pluto, Felix, Incubator, Sling, Sanselan
	- PMC: Cocoon, Incubator, Portals, Felix, Excalibur (Chair)
	- Senior Developer at Day Software
	- Article/Book Author, Technical Reviewer
	- JSR 286 spec group (Portlet API 2.0)

**Leading the Wave** of Open Source

 $\frac{1}{2}$ 

### Apache iBatis

- **Quick Intro**
- Quick Start Guide
- The Data Mapping
- The Database Configuration
- **Summary**

**Leading the Wave** 

of Open Source

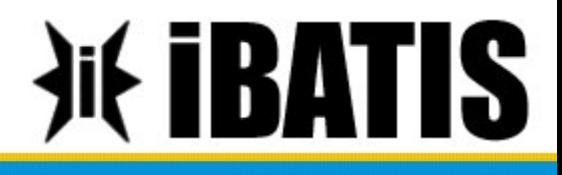

a y **a** Visit 51 **n** <u>ጋ</u> **d** <u>လ္</u> o **j** dis **r o** r **b**  $\overline{\mathbf{C}}$  $\mathbf \Omega$ **s!**u o  $\mathcal O$ o<br>fl sio  $\vec{o}$  $\Box$  $\boldsymbol{\mathsf{C}}$ r

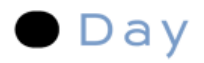

### A Common Problem

- Reading from / writing to a database in Java
- Mapping of result sets to objects
- Mapping of objects to tables/columns
- Object Relational Mapping (ORM)

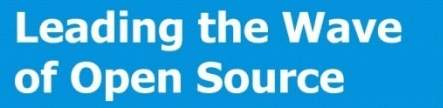

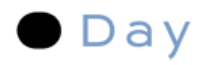

## Why do I need iBatis?

- Several ORM solutions out there
	- Hibernate, Apache OpenJPA, Apache OJB
	- Very sophisticated, but "heavy" solutions
	- Usable for literally everything
	- Setting up, configuring, using takes time
- What about javax.sql/JDBC?
	- ….if you think that SQL and Java code mixes well

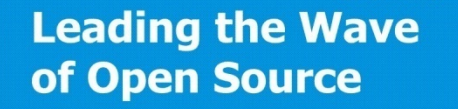

 $\blacksquare$ 

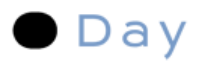

## Why do I need iBatis?

- Apache iBatis fits in-between
	- Small library
	- Simple setup
	- Easy to use
	- Uses data maps

**Leading the Wave** of Open Source

O

 $\mathbf{S}$ 

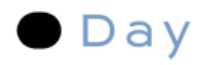

## Use the Right Tool!

- Not every tool is suited for every use case!
	- Analyze requirements
	- Decide for the tool
	- Constantly check decision
- Apache iBatis is not suited for all ORM problems

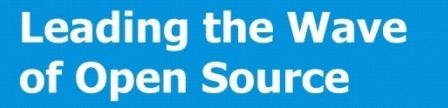

## Some Typical Scenarios for iBatis

- Reading dictionaries (like i18n translations)
- Performing complex and nested queries
	- Full SQL support
- Reading configuration
- Writing log statements
- Displaying query results

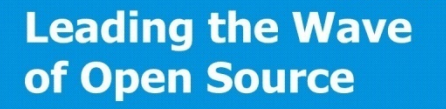

av

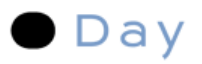

## The Project

- Popular tool
	- Abstracting JDBC
	- Working at the SQL level
- Started by Clinton Begin
	- Part of Apache since 2005
	- Top level project
- Current version  $2.x$  ( $> 3$  years old)
	- Next major version in design discussions

**Leading the Wave** of Open Source

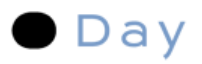

## The Project

- Two frameworks
	- iBatis Data Mapper
	- iBatis Data Access Objects
- Implementations for different languages
	- Java, .Net, Ruby/Rails
- Focus on the Java Data Mapper

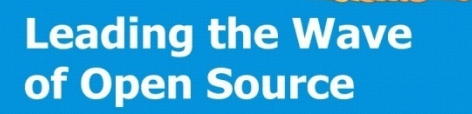

 $\Box$ 

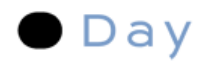

### How Does it Work?

- SQL statements are defined in XML
- Statements can contain placeholders
- Placeholders are replaced on execution
- SQL query result is mapped to objects

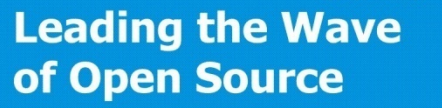

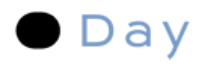

## Some Advantages

- Retain the full power of SQL
	- Functions like avg, sum, count etc.
	- Mapping across tables
	- Single point of configuration
- Short integration time
- Very good documentation
- Caching of query results

**Leading the Wave** of Open Source

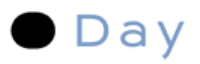

### Caveats

- No transparent persistence
- No change detection
- Explicit mapping required
- No implicit operations (like cascaded updates, deletes etc.)

**Leading the Wave** of Open Source

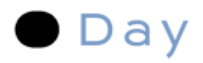

### Installation

- Download and add to classpath
- Optional 3rd party jars for additional stuff – Refer to the documentation

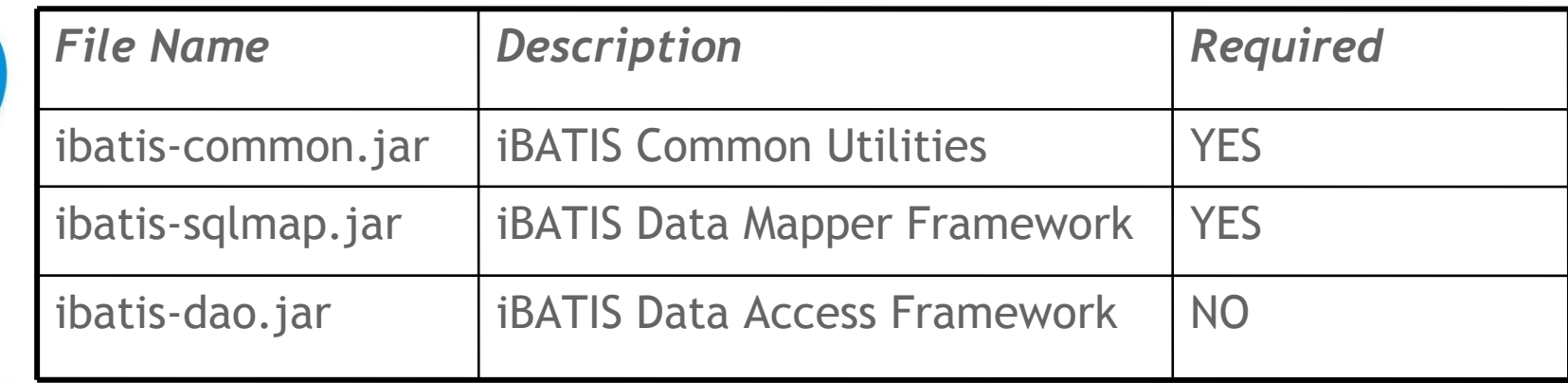

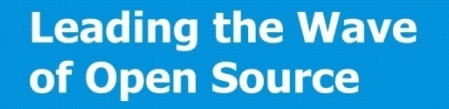

### Data Mapper Concept

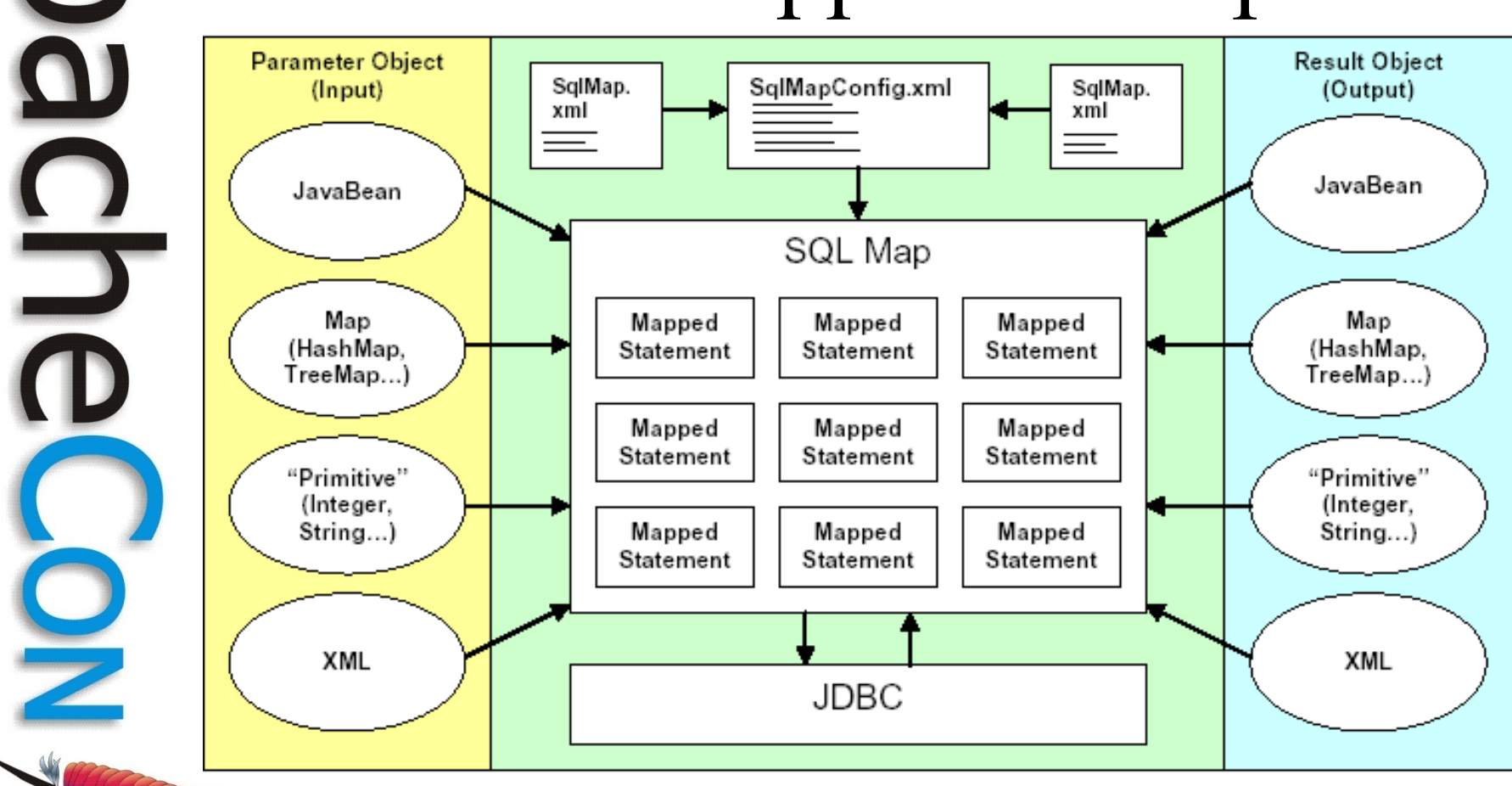

**Leading the Wave** of Open Source

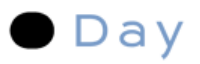

## Apache iBatis

- Quick Intro
- **Quick Start Guide**
- The Data Mapping
- The Database Configuration
- **Summary**

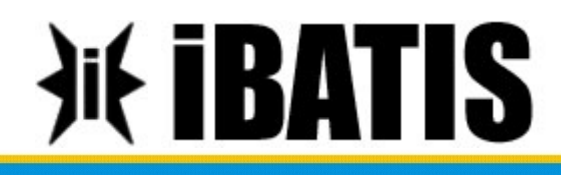

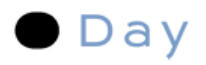

## Four Basic Steps

- 1. Write Java beans (optional)
- 2. Create mapping configuration
- 3. Specify the SQL configuration
- 4. Write the app code executing the statements

**Leading the Wave** of Open Source

 $\Box$ 

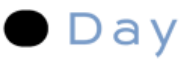

## 1. Write Java Beans (optional)

- Use primitive types for properties
	- Alternative: maps

**public class Person { private long personId; private String name; private java.util.Date dateOfBirth;**

 **// getters and setters:**

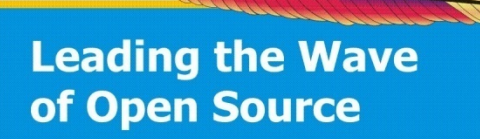

 **...**

Person.java

## 2. Create Mapping Configuration

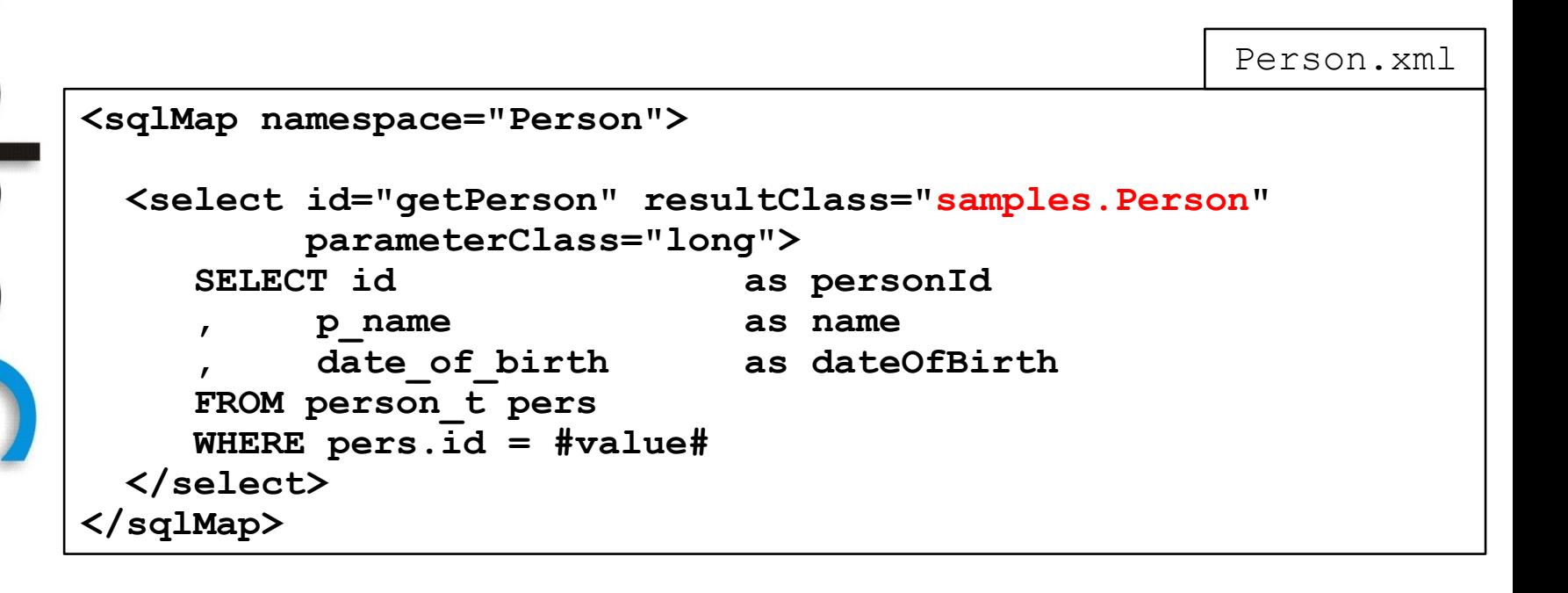

## 3. Specify the SQL Configuration

sql-map-config.xml

**<sqlMapConfig>**

 **<transactionManager type="JDBC"> <dataSource type="SIMPLE"> <property ...**

**...... </dataSource> </transactionManager>**

 **<sqlMap resource="samples/maps/Person.xml"/>**

**</sqlMapConfig>**

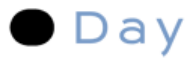

### 4. Write the App Code

```
public Person getPerson(long id) {
   Person p = null;
    try {
       // Configure iBatis
       Reader reader = Resources.getResourceAsReader
                  ("samples/sql-map-config.xml");
       SqlMapClient sqlMap = 
               SqlMapClientBuilder.buildSqlMapClient(reader);
       // execute
       p = (Person)sqlMap.queryForObject("getPerson", id);
    } catch (Exception e) {
       // do something useful here
 }
    return p;
}
                                                       DAO.java
```
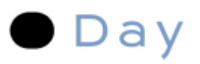

## Apache iBatis

- Quick Intro
- Quick Start Guide
- **The Data Mapping**
	- The Database Configuration
	- **Summary**

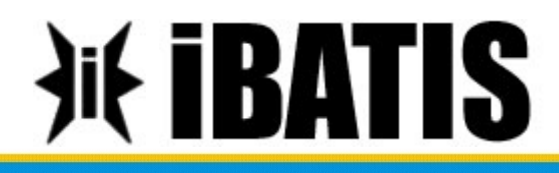

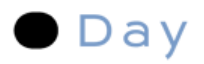

## The Data Mapping

- Define mapping between Java objects and **SQL**
- XML configuration file(s)
- iBatis offers many possibilities/features
	- The following is just an overview
	- Check out the docs
	- (Often maps are sufficient)

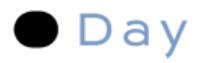

## Mapping Elements

- Mapping Java beans to SQL statements
- More than one config file possible

```
<sqlMap>
   <typeAlias/> *
   <parameterMap/> *
   <resultMap/> *
   <statement/> *
   <select | insert | update | delete | procedure/> *
</sqlMap>
```
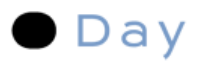

## Data Mapper Concept

- Mapped statements
	- SQL
	- Parameter maps (input)
	- Result maps (output)

**<select id="getAllUsers" resultMap="User"> SELECT id, username, password, active FROM user\_t </select>**

**Leading the Wave** of Open Source

 $\frac{1}{2}$ 

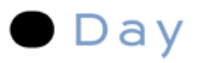

## Querying the Database

- Unique identifier
- Result and parameter class
- SQL statements (it's XML!)

```
<select id="getOlderThan" resultClass="Person" parameterClass="date">
   <![CDATA[
     SELECT id as personID
, ....
    FROM person_t pers 
    WHERE date_of_birth > #value#
   ]]>
</select>
```
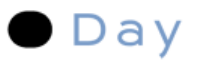

## Parameters: Primitive Types

- Primitive types can directly be used for input
	- e.g. String, Integer, Date, etc.
	- #value# references the actual value

```
<statement id="getPerson" parameterClass="java.lang.Integer">
          SELECT * FROM product_t
  WHERE product_id = #value#
</statement>
```
**sqlMapClient.queryForObject("getPerson", new Integer(1));**

**Leading the Wave** of Open Source

 $\mathbf{S}$ 

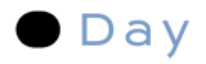

### Parameters: Beans

- Mapping description: bean  $\rightarrow$  input
	- Properties
	- Optional type definition: Java and JDBC
	- Optional null values
	- Optional type handler for conversion

```
<parameterMap id="parameterMapName" [class="someDomainClass"]> 
    <parameter property="propertyName" [jdbcType="VARCHAR"]
        [javaType="string"] [nullValue="-1"] 
        [typeHandler="someHandler"]/>
    <parameter .../>
</parameterMap>
```
**Leading the Wave** of Open Source

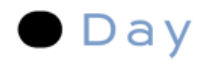

### Parameters: Beans

### Properties are applied in order of definition

```
<parameterMap id="personMap" 
               class="samples.Person">
    <parameter property="name"/>
    <parameter property="dateOfBirth"/>
    <parameter property="address"/>
</parameterMap>
<insert id="insertPerson" parameterMap="personMap">
    INSERT INTO person_t
    (name, date_of_birth, address)
    VALUES (?, ?, ?)
</insert>
```
**Leading the Wave** of Open Source

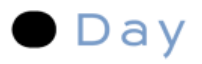

### Parameters: Inline Beans

- Less verbose form of parameter maps
	- Inline property names

```
<insert id="insertPerson" parameterMap="samples.Person">
    INSERT INTO person_t
    (name, date_of_birth, address)
    VALUES (#name#, #dateOfBirth#, #address#)
</insert>
```
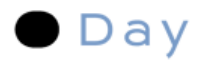

### Parameters: Inline Beans

• Support for types and null values

```
<insert id="insertPerson" parameterMap="samples.Person">
    INSERT INTO person_t
    (name, date_of_birth, address)
    VALUES (#name#, #dateOfBirth#, #address:VARCHAR:NO_ADDR#)
</insert>
```
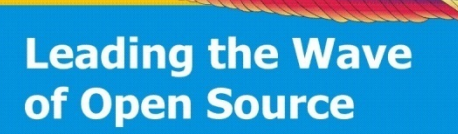

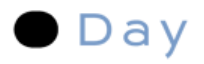

### Parameters: Maps

- Alternative to custom beans: maps
	- java.util.HashMap etc.
	- #key# references the value stored for *key*

```
<statement id="getAddresses" parameterClass="java.util.Map">
          SELECT * FROM addresses_t
          WHERE person_id = #personID#
          AND category_information = #category#
</statement>
```

```
params.put("personID", new Integer(1));
params.put("category", "Business");
sqlMapClient.queryForList("getAddresses", params);
```
**Leading the Wave** of Open Source

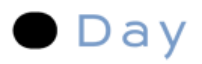

## Result Maps

- Mapping result sets to beans
	- Properties/columns
	- Optional type definition: Java and JDBC
	- Optional null values
	- Optional type handler for conversion

```
<resultMap id="resultMapName" class="someDomainClass" 
             [extends="parent-resultMap"]>
   <result property="propertyName" column="COLUMN_NAME"
              [javaType="int"] [jdbcType="NUMERIC"]
              [nullVlaue="-1"] 
[typeHandler="someHandler"]/>
   <result .../>
</resultMap>
```
**Leading the Wave** of Open Source

O

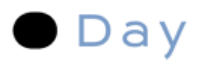

### Result Maps: Inline

• Direct mapping

```
<select id="getPerson" parameterClass="long"
                          resultClass="samples.Person">
   SELECT id AS personID
   , first_name AS firstName
   , email
 , ...
   FROM person_t pers 
   WHERE pers.id = #value#
</select>
                                    public class Person {
                                       private long personID;
                                       private String firstName;
```
 **private String email;**

 **...**

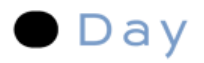

### Primitive Results

- Primitive types can directly be used
	- e.g. String, Integer, Date, etc.
	- Result map or inline

```
<resultMap id="get-result" resultClass="java.lang.Integer">
    <result property="value" column="NUMBER_OF_CUSTOMERS"/>
</resultMap>
```

```
<statement id="getPersonCount" resultClass="int"
    SELECT count(*) AS value
    FROM person_t
</statement>
```
**Leading the Wave** of Open Source

Ë

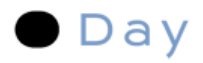

## Map Results

- Alternative to custom beans: maps
	- java.util.HashMap etc.

```
<resultMap id="result-map" resultClass="java.util.HashMap">
    <result property="id" column="ID"/>
    <result property="title" column="TITLE"/>
    <result property="speaker" column="SPEAKER_NAME"/>
</resultMap>
```

```
<select id="getAllSessions" resultMap="result-map">
SELECT id, title, speaker_name
FROM sessions_t
</select> sqlmap.queryForList("getAllSessions")
```
**{id=1, title=iBatis, speaker=Ziegeler} {id=2, title=JCR, speaker=Ziegeler} {id=3, title=Portals, speaker=Ziegeler}**

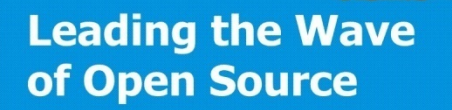

 $\Box$ 

J

 $\mathbf{\Xi}$ 

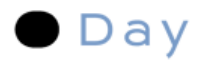

### Map Results Inline

• Inline definition

**<select id="getAllSessions" resultClass="java.util.HashMap">** SELECT id, title, speaker name speaker **FROM sessions\_t </select>**

**sqlmap.queryForList("getAllSessions")**

**{id=1, title=iBatis, speaker=Ziegeler} {id=2, title=JCR, speaker=Ziegeler} {id=3, title=Portals, speaker=Ziegeler}**

**Leading the Wave** of Open Source

 $\Box$ 

J

 $\mathbf{\Omega}$ 

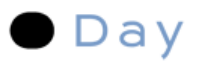

### Parameters and Results

- Primitive types
- Maps
- Beans
- Inline or extra definition
- Quick Start: Maps + primitive types inline

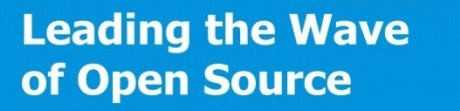

## Using the Data Mapper

- Lightweight API
	- Configuration
	- Executing Queries
	- Updating (inserts and deletes)

```
Reader reader = Resources.getResourceAsReader
              ("samples/sql-map-config.xml");
```

```
SqlMapClient sqlMap = 
             SqlMapClientBuilder.buildSqlMapClient(reader);
```
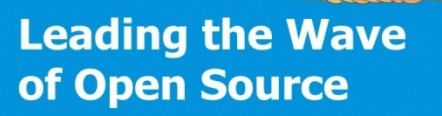

 $\mathbf{S}$ 

Day

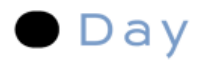

## **Queries**

- Single objects: sqlMap.queryForObject()
- Lists: sqlMap.queryForList()
- Maps: sqlMap.queryForMap() – Key can be any mapped property
- Each query is run with:
	- Configured map identifier
	- Parameters (optional)

**sqlmap.queryForList("getAllSessions")**

**{id=1, title=iBatis, speaker=Ziegeler} {id=2, title=JCR, speaker=Ziegeler} {id=3, title=Portals, speaker=Ziegeler}**

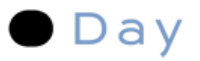

### Updates, Inserts and Deletes

- sqlMap.update("updatePerson", person);
- sqlMap.insert("insertPerson", person);
- sqlMap.delete("deletePerson", 5);

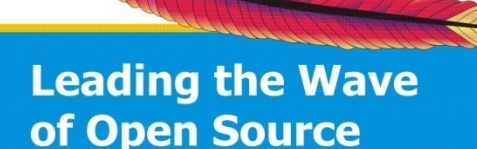

 $\overline{\phantom{a}}$ 

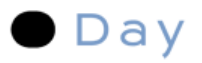

### Additional Features

- Mapping relationships
- Joins
- Lazy loading
- Transactions, Batches
- Stored Procedures
- Caching
- And more...

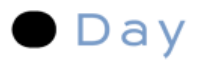

### Fragments

- Define fragments for reuse
	- Avoid duplicate definitions

```
<sql id="base-select">
   SELECT id as personID
, ... ...
```

```
 FROM person_t pers
</sql>
```

```
<select id="getPerson" resultClass="person" parameterClass="long">
  <include refid="base-select"/>
  WHERE pers.id = #value#
</select>
<select id="getPersons" resultClass="person">
  <include refid="base-select"/>
   ORDER BY date_of_birth ASC
</select>
```
**Leading the Wave** of Open Source

 $\mathbf{a}$ 

9

## Dynamic SQL Statements

- Dynamic statements (if ...)
- Using parameters:

```
<select id="findPersons" resultMap="person" 
         parameterClass="java.util.Map">
  SELECT id, first name, last name FROM person t pers
   WHERE category = #category#
   $whereclause$
   ORDER BY $orderlist$
</select>
```

```
Map paramMap = new HashMap();
paramMap.put("category", "Business"));
paramMap.put("whereclause", "and id > 10");
paramMap.put("orderlist", "date_of_birtsh DESC");
```
**sqlmap.queryForList("findPersons", paramMap);**

**Leading the Wave** of Open Source

Dav

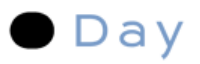

## Apache iBatis

- Quick Intro
- Quick Start Guide
- The Data Mapping
- **The Database Configuration**
- **Summary**

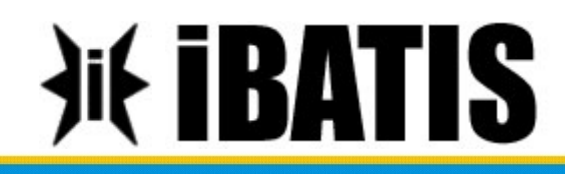

## Data Base Configuration

- Central XML configuration
	- Properties
	- Data source

**<sqlMapConfig> <properties/> <settings/> <typeAlias/> \***

> **<transactionManager> <dataSource/> </transactionManager>**

```
 <sqlMap/> *
</sqlMapConfig>
```
**Leading the Wave** of Open Source

O

 $\blacksquare$ 

Day

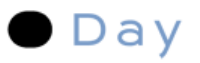

## Configuration Properties

- Properties can be loaded from
	- $-$  The classpath:  $\leq$ properties resource=""/ $>$
	- URL: <properties url=""/>
- Values can be referenced with Ant style syntax:  $\{\{key\}$

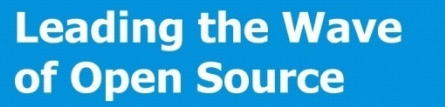

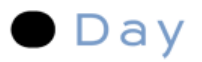

### Transaction Manager

- Transaction manager
	- JDBC
	- JTA
	- EXTERNAL

**<transactionManager type="JDBC"> <dataSource …**

**Leading the Wave** of Open Source

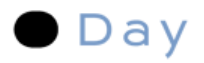

### Data Source

- Data source factory and properties
	- SIMPLE based on iBATIS connection pooling implementation
	- DBCP uses Jakarta DBCP
	- JNDI retrieves data source from a JNDI context
	- Own factories possible

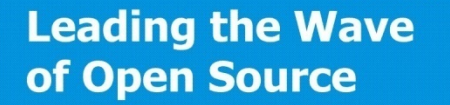

### Data Source Sample

• Data source factory and properties

```
<dataSource type="SIMPLE">
   <property value="${driver}" name="JDBC.Driver" /> 
   <property value="${url}" name="JDBC.ConnectionURL" />
   <property value="${username}" name="JDBC.Username" />
   <property value="${password}" name="JDBC.Password" />
</dataSource>
```
**Leading the Wave** of Open Source

Day

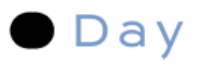

## SQL Maps Configuration

- All SQL Map files must be referenced
	- Classpath
	- URL

```
<sqlMap resource="samples/Person.xml" />
<sqlMap url="file:///d:/ibatis/Person.xml" />
```
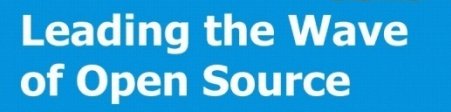

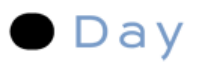

## Apache iBatis

- Quick Intro
- Quick Start Guide
- The Data Mapping
- The Database Configuration
- **Summary**

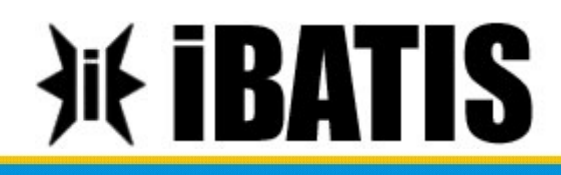

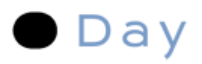

## Apache iBatis

- Easy and quick start
- Mapping Java beans to SQL at the SQL level
- XML configuration files for mapping and db config
- Very good documentation!
- Check it out!

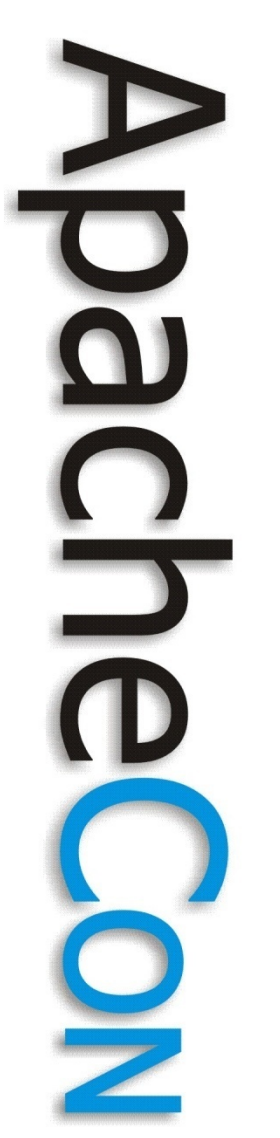

### Thanks Q&A

Visit our booth for **Day** infos, discussions **and jobs!**